Massively Parallel Computing on Peer-to-Peer Networks

> Team Timeout Jon Ludwig Prashant Gahlowt Young Suk Moon

#### Summary

Effectively distribute a set of computing tasks to a peer-to-peer network All peers want the finished product Peers may join and drop freely Decentralized and self-organizing

#### Overview

Summary of the project

- "Peer to Peer Computing"
- " Pastry: Scalable, decentralized object location and routing for large-scale peer-topeer systems"
- "Dynamic Load Balancing in Parellel Processing on Non-Homogeneous Clusters"
- Progress

#### Peer-to-Peer Systems

What types of peer-to-peer systems are available?

Presents a survey of existing P2P systems

Which models are best for which environments?

Compare and contrast systems

#### Characteristics of P2P

Decentralization Scalability Anonymity Self-Organization Cost of Ownership

#### Characteristics of P2P

Ad-Hoc Connectivity Fault Resilience Performance **& Transparency** 

## P2P Algorithms

#### Centralized directory model

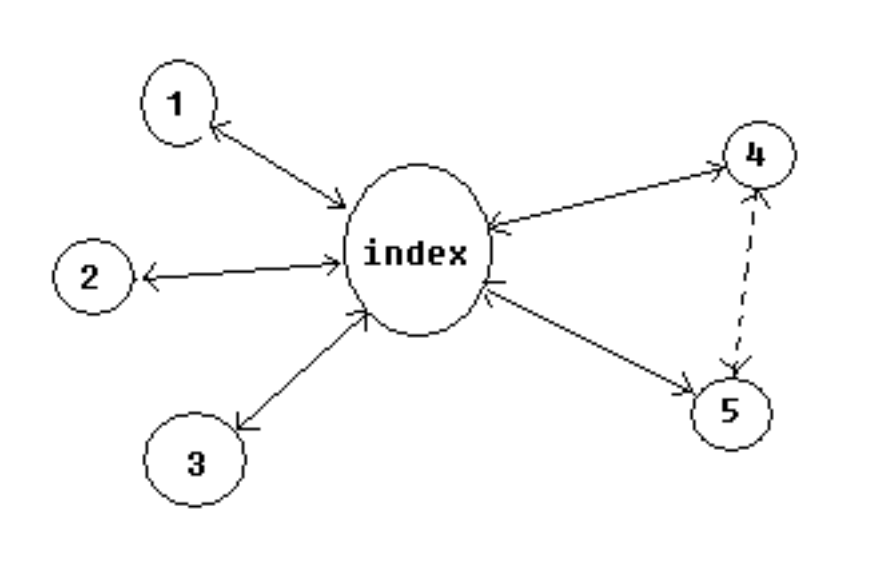

 $\, \geqslant$  search ←----> download

[2]

## P2P Algorithms

#### Flooded requests model

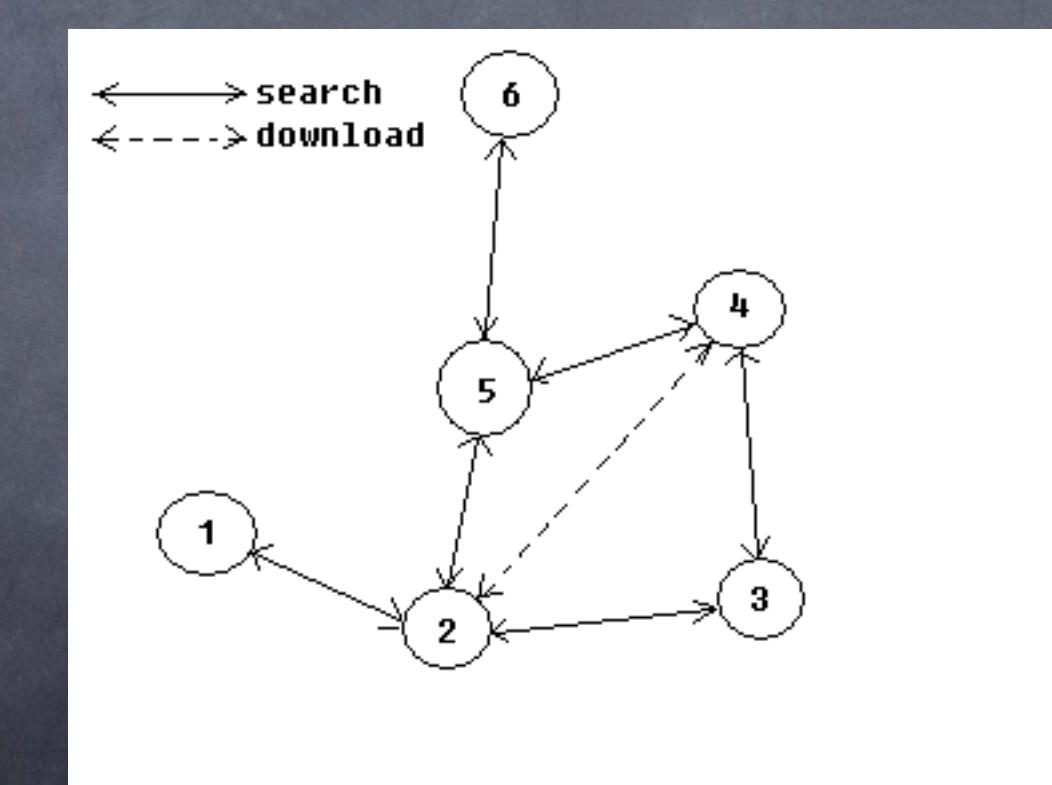

[2]

## P2P Algorithms

#### Document routing model

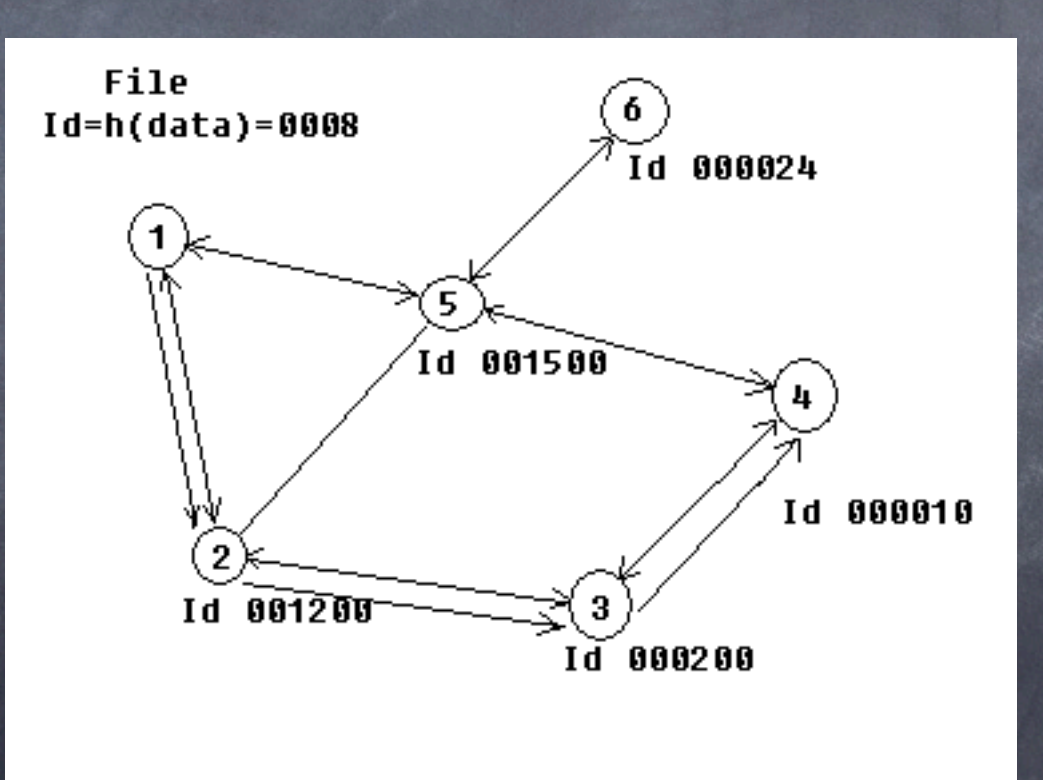

[2]

# Categories of P2P Systems

Distributed Computing File Sharing Collaboration Platforms

#### P2P Systems

Gives us useful factors to consider when evaluating the performance of our system

**Try to use the advantages from other** systems and avoid the disadvantages

#### **Research Paper:**

**"Pastry: Scalable, decentralized object location and routing for large-scale peer-to-peer systems"**

> – Antony Rowstron – Peter Druschel

### Pastry: Quick Recap

- Completely decentralized, fault resilient, scalable and reliable with good locality Ô properties.
- Intended as general substrate for variety of P2P Internet apps like file sharing, file Ô storage, etc.
- Consistent hashing: 128 bit circular id N*odeIds* (uniform random)  $\odot$

 *Message keys* (uniform random)

- NodeId randomly assigned from {0, .., 2128-1}, |L|, |M| are configuration parameters  $\circledcirc$
- Expected number of routing steps is **O(log N);** N=No. of Pastry nodes in the network  $\circledcirc$
- Under normal conditions: A pastry node can route to the numerically closest node to  $\circledcirc$ a given key in less than  $log_{2b}$  N steps.
- Despite concurrent node failures, delivery is guaranteed unless more than |L|/2  $\ddot{\circ}$ nodes with adjacent NodeIds fail simultaneously

• Invariant: node with numerically closest nodeId maintains objectMsg with key *X* is

## Pastry Design: Node **State**

Each node maintains: routing table-R,  $\ddot{\circ}$ neighborhood set-M, leaf set-L.

- **Routing table** is organized into [log<sub>2</sub>bN]  $\odot$ rows with  $2<sup>b</sup> - 1$  entry each. Each entry contains the IP address of a close node with appropriate prefix. Choice of b tradeoff between size of routing table and length of route.
- **Neighborhood set** nodeId , IP  $\ddot{\circ}$ addresses of |M| closest nodes , useful for maintains locality properties.
- **Leaf set set of**  $|L|$  nodes with  $\bullet$ closest nodeId to current node.L - divided into  $2: |L|$  /2 closest larger,  $|L|$  /2 closest smaller.

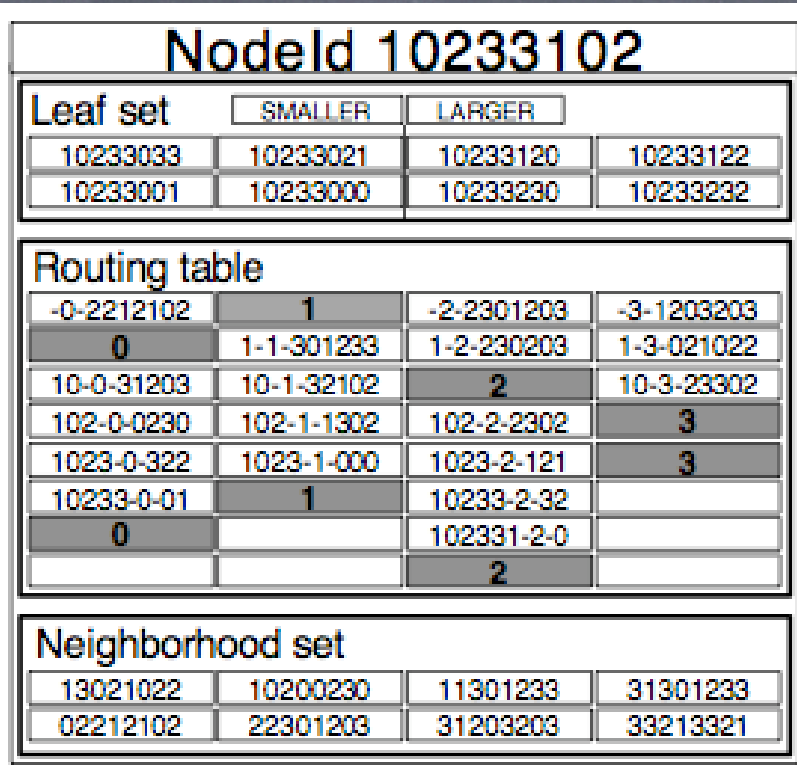

[3]

## Routing

- The routing procedure is executed whenever a message arrives at a node.
- First check if key is in the range of the leaf set.
	- **If** yes destination node is at most one hop away.
	- **Else** forward the message to the node (from the routing table) with shared prefix that is longer in one then the current. Destination is reached in  $\ [log_{2}{}^{b}\!N]$  steps.

• **Else** - In case entry is empty forward to a node with at least shared prefix like current node but it is numerically closer. The probability of the third case is less then 0.006 for  $|L| = 2^*2^b$ .

### Pastry API

• *Pastry exports the following operations:*

- **nodeId = PastryInit(Credentials, application)**
	- Local node join to Pastry network,init state , and return nodeId to application.  $\bullet$
- **Route(msg,key)**
	- Causes Pastry to route the given message to the node with NodeID numerically  $\circ$
- *Application layered on top of Pastry must export the following operations:*
	- **Deliver(msg,key)**
		- Called by Pastry when a message is received and the local node NodeID is  $\circ$ numerically closest to key.
	- **Forward(msg,key)**
		- Called by Pastry just before a message is forwarded to the node with<br>NodeID=nextID.The application may change the contents of the message or the value  $\bullet$
	- **newLeafs(leafset)**
		- Called by Pastry whenever there is a change in the local node leaf set.This provides<br>The application with an opportunity to adjust application specific invariants based on<br>The leaf set.  $\circ$

## Self-organization: Node Arrival

- Arriving Node X knows nearby node A  $\circledcirc$
- X asks A to route a "join" message with key = NodeId(X)  $\odot$
- Message targets Z, whose NodeId is numerically closest  $\bigcirc$ to NodeId(X)
- All nodes along the path A, B, C, Z send state tables to X
- X initializes its state using this information
- X sends its state to concerned nodes

#### State Initialization

- X borrows A' s  $\circ$ Neighborhood Set
	- $\overline{\bullet}$   $X_0$  set to  $A_0$
	- $X_1$  set to  $B_{1,1}$
	- $\bullet$   $X_2$  set to  $C_2$
- X's leaf set derived from Z's leaf set

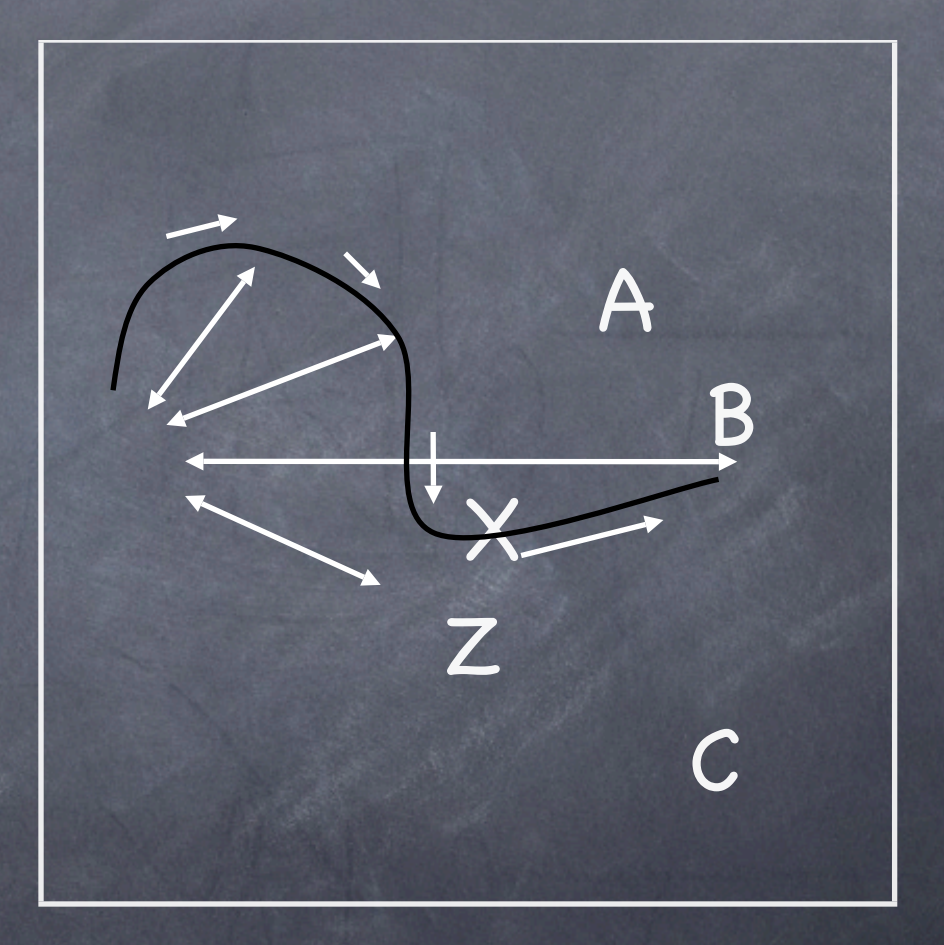

## Self-organization: Node Failure

Detected when a live node tries to contact a failed node  $\circledcirc$ 

Updating Leaf set  $\bigcirc$ 

> Asks the neighbor Node with largest index on the side of the failed node.

- Updating routing table  $\bigcirc$ 
	- Node contacts other Nodes in the same row for an entry of the failed Node.

#### Locality

- Application provides the "distance " function, less distance is more desirable.
- Invariant: "All routing table entries refer to a node that is near the present node, according to the proximity metric, among all live nodes with an appropriate prefix".
- Invariant maintained on self-organization.

#### Experimental results: I

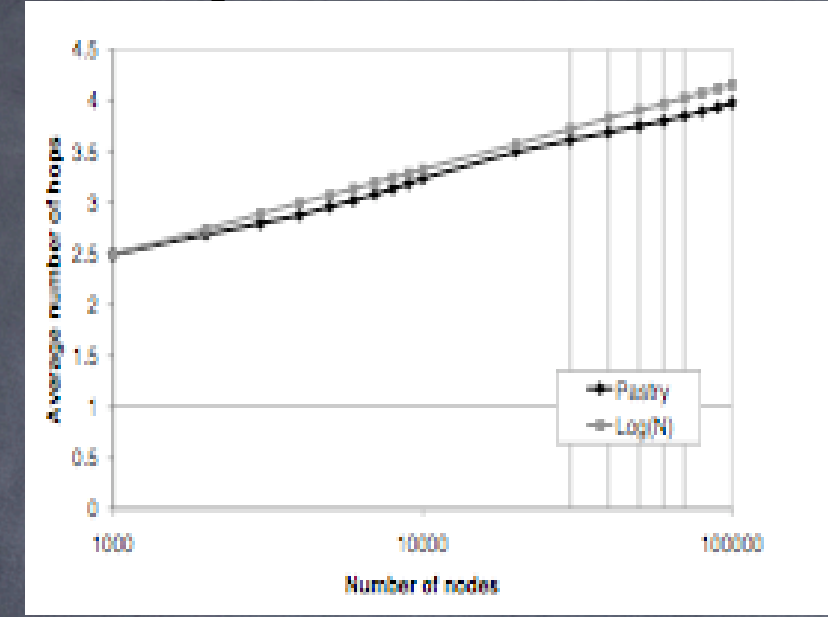

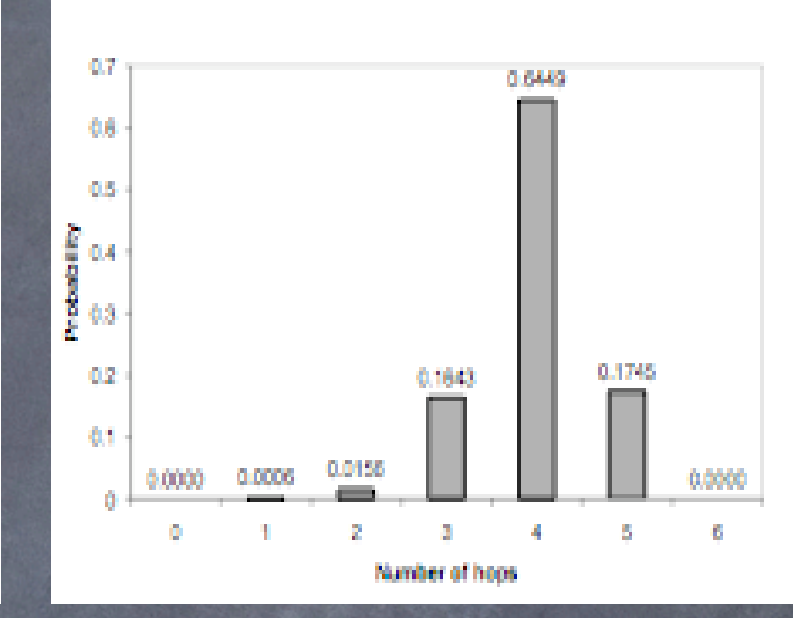

#### L=16,M=32  $\odot$

[3]

- Number of nodes vary from 1,000 to 100,000.  $\circledcirc$
- 200,000 trials 2 nodes are selected randomly, and a message is routed between.  $\circledcirc$
- Results:  $\odot$ 
	- Fig 1: Expected number of routing steps is **O(log N);**  $\circledcirc$
	- Fig 2: maximum route length is  $\left[ \log_2\nolimits^{\text{b}}\!\mathsf{N} \right]$  (for N=100,000)  $\,$  = 5.  $\circledcirc$

#### Experimental results: II

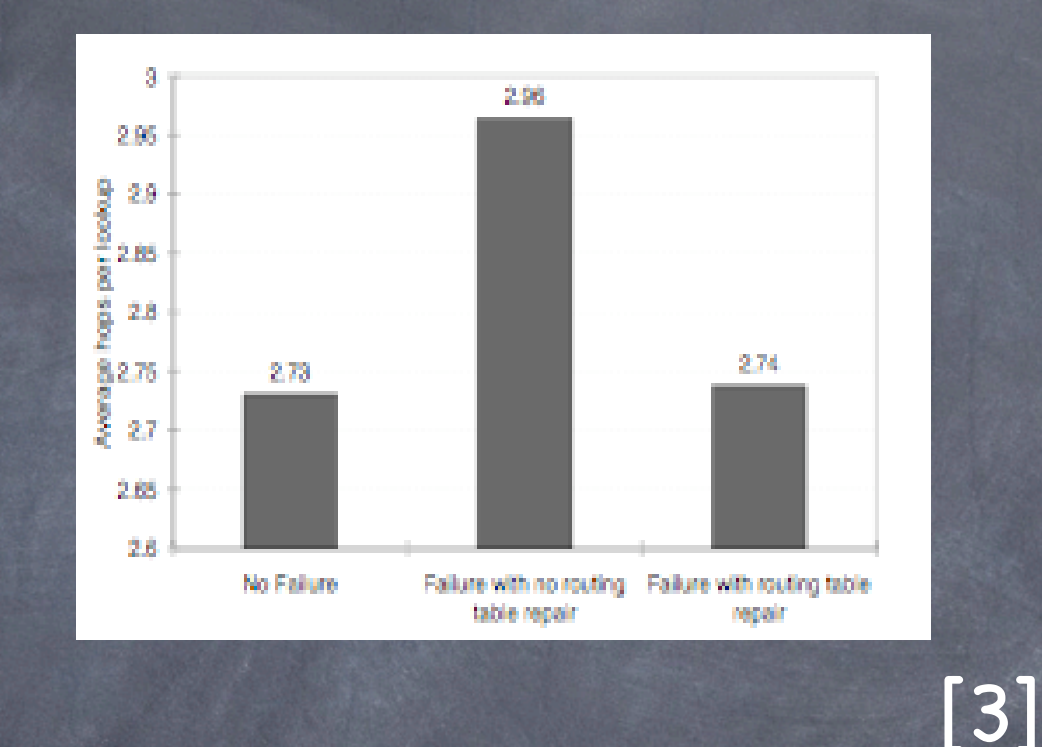

L=16,M=32,*k*=5, N=5,000, 10% (500) randomly selected nodes fail silently.

2 nodes are chosen randomly, a message is routed between these 2 nodes to 200,000 lookups

#### Summary and Application

- Pastry is self-organizing, completely decentralized, scalable and reliable for routing a message.
- Routes to any node in the overlay network in O (logN) steps.
- Has locality properties, and maintain Neighboring and Leaf set which could be used for job replication and fault recovery
- Building block in construction.

## Load Balancing - Research Paper

"Dynamic Load Balancing in Parallel Processing on Non-Homogeneous Clusters" De Guisti A. E., Naiouf M. R., De Giusti L. C., Chichizola F.

## Load Balancing - Problems

How do you distribute parallel processing tasks across a cluster of non-homogeneous nodes?

What methods are possible?

Which methods give the best performance?

Under what circumstances?

## Load Balancing - Experiments

Considers two general types of load balancing:

Static - Workload is divided up before processing

Dynamic - Workload may be adjusted during processing

## Load Balancing - Experiments

Direct Static Distribution (DSD) Each node gets the same amount of work Predictive Static Distribution (PSD) Each node gets an amount of work proportional to its computing power Dynamic Distribution upon Demand (DDD) Each node demands work as needed

## Load Balancing - Experiments

- 3 clusters of 8 compute nodes
- Each cluster contains a different type of node
- Performed a sample parallel problem with all 3 forms of load balancing

### Load Balancing - Metrics

$$
Unbalance = \frac{\max_{i=1..B}(W_i) - \min_{i=1..B}(W_i)}{\text{avg}_{i=1..B}(W_i)}
$$

$$
Speedup = \frac{SequentialTime}{ParallelTime}
$$

### Load Balancing - Results

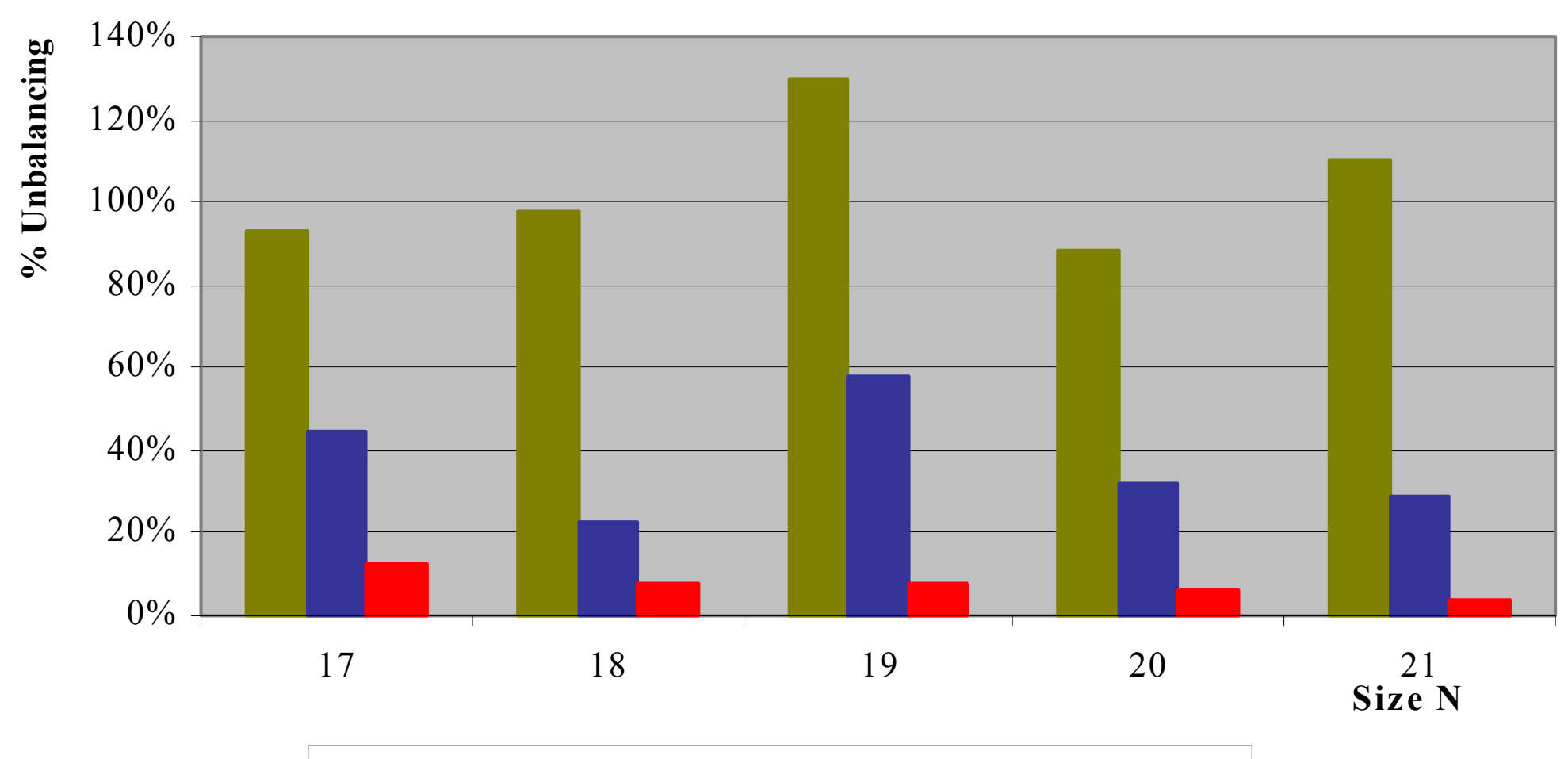

**E.** Direct Static **E.** Predictive Static **E.** Dynamic upon Demand

**/0+12 34** H#-0 I/,-+-/2./7 #9 E."(2& F&-&.21 G"(0.2&.4( F&-&.2

[1]

## Load Balancing - Results

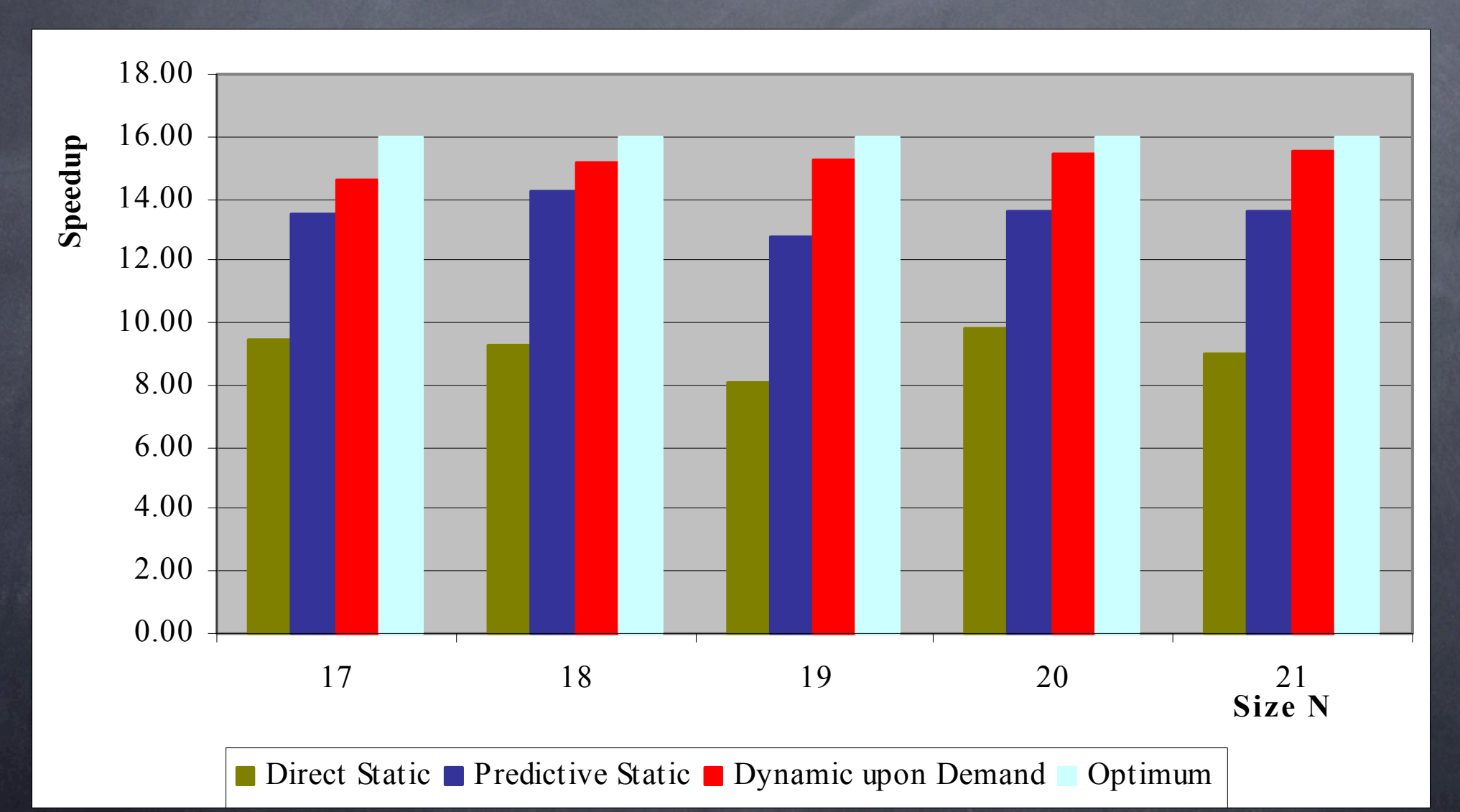

**/0+12 D4** F3((0\*3 #9 &'( E."(2& F&-&.21 G"(0.2&.4( F&-&.2 -/0 [1]

### Load Balancing

Plan to use a demand-driven scheme

Modify the algorithm to address the problems that the network characteristics pose

Job owner (master) may change Nodes may drop out or become available

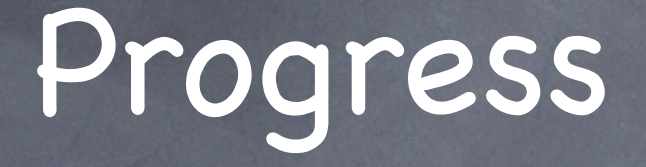

#### Constructed a simple test application which generates fractal images

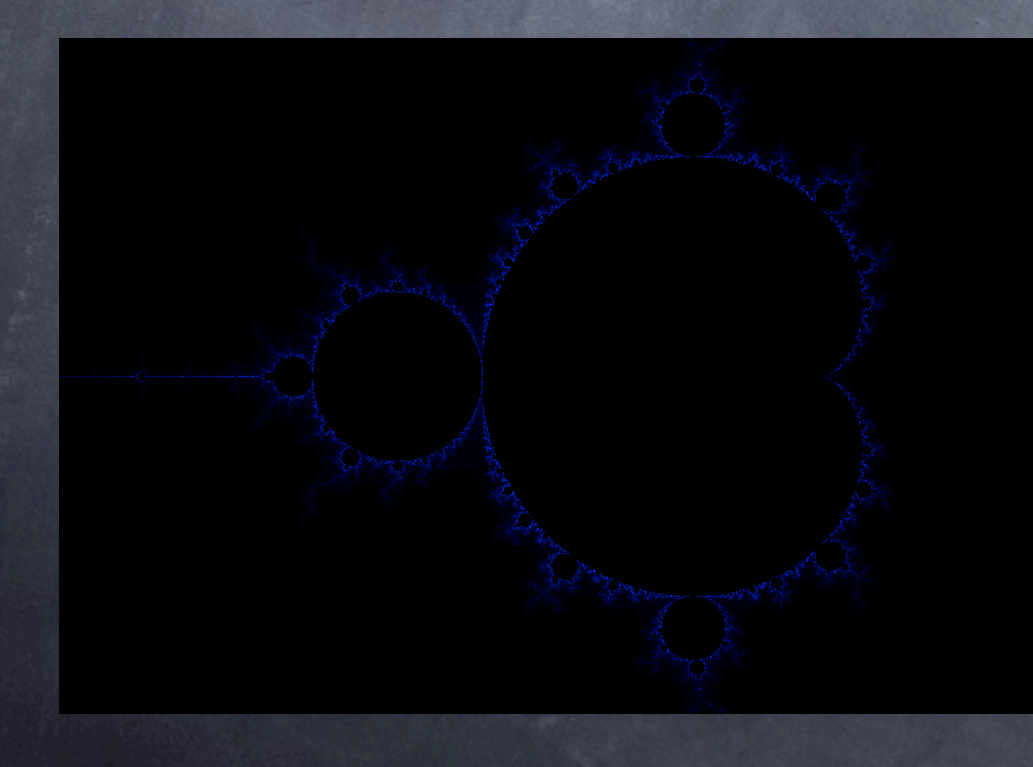

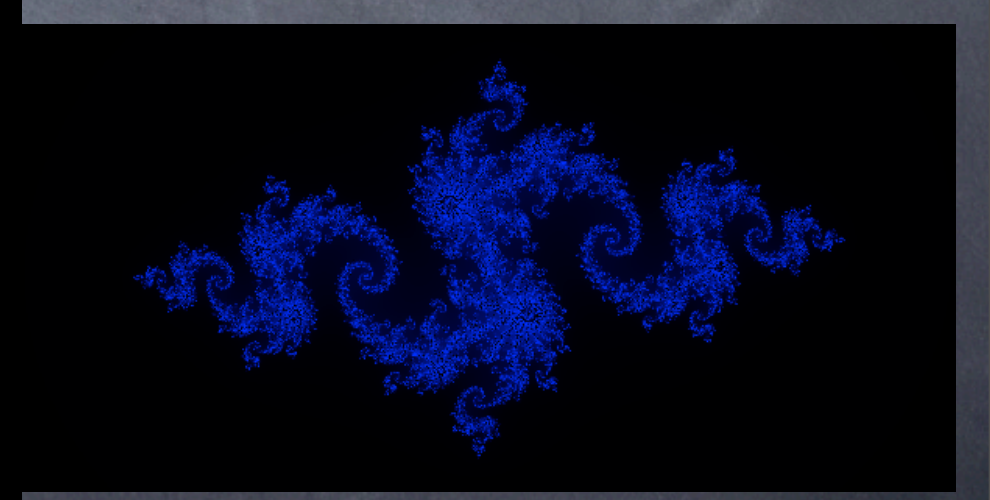

#### References

(1)"Dynamic Load Balancing in Parallel Processing on Non-Homogeneous Clusters". De Guisti A. E., Naiouf M. R., De Giusti L. C., Chichizola F. JCS&T Vol. 5, No 4. December, 2005.

(2)D.S. Milojicic, V. Kalogeraki, R. Lukose, K. Nagaraja, J. Pruyne, B. Richard, S. Rollins, Z. Xu, "Peer-to-Peer Computing". HP Labratories, Palo Alto, March, 2002.

(3)A. Rowstron and P. Druschel, "Pastry: Scalable, distributed object location and routing for large-scale peer-to-peer systems". IFIP/ACM International Conference on Distributed Systems Platforms (Middleware), Heidelberg, Germany, pages 329-350, November, 2001.